# CS 61A Structure and Interpretation of Computer Programs Spring 2017 Solutions Mock Final

## INSTRUCTIONS

- You have 1 hour to complete the exam.
- The exam is closed book, closed notes, closed computer, closed calculator, except one 8.5"  $\times$  11" cheat sheet of your own creation.
- Mark your answers on the exam itself. We will not grade answers written on scratch paper.

| Last name                                             |  |
|-------------------------------------------------------|--|
| First name                                            |  |
| Student ID number                                     |  |
| Instructional account (cs61a)                         |  |
| BearFacts email (_@berkeley.edu)                      |  |
| ТА                                                    |  |
| Name of the person to your left                       |  |
| Name of the person to your right                      |  |
| All the work on this exam is my own.<br>(please sign) |  |

#### 1. (10 points) On My Way to San Jose

For each of the expressions in the table below, write the output displayed by the interactive Python interpreter when the expression is evaluated. If an error occurs, write "Error". The first box has been filled in for you. Assume that the Link class has been defined. Assume that you have started python3 and executed the following: statements:

```
class City:
                                         class People:
   num = 0
                                            def __init__(self,place,name,first=0):
                                              self.place = place
   def __init__(self, name, \
                                              self.name = name
       pop, people=[]):
     self.name = name
                                              if not first:
     self.pop = pop
                                                self.friend=People(self.place, \
     self.people = list(people)
                                                    "Friend", 1)
     self.num += 1
                                              print(self.place.city)
                                              self.place.city.people.append(self)
 class Place(City):
   lnk = Link.empty
                                            def goto(self, place):
   def __init__(self, name, city=None):
                                              self.place = place
     self.name = name
                                              print(self.name+" is at "+place.name)
     self.city = city
     lnk = self.lnk
     while lnk != Link.empty:
       lnk = lnk.rest
     lnk = self
san_jose = City("San Jose", 1)
tech_museum = Place("Tech Museum", san_jose)
steve, bob = People(tech_museum, "Steve"), People(Place("Library", san_jose), "bob")
```

| N   | ame: |  |
|-----|------|--|
| 1 N | ame. |  |

| len(Place.lnk)<br>0                                                                                                    | <pre>san_jose.goto = People.goto san_jose.goto(tech_museum) ERROR</pre>                  |
|----------------------------------------------------------------------------------------------------|------------------------------------------------------------------------------------------|
| bob.goto(tech_museum)<br>bob is at Tech Museum                                                                          | <pre>san_jose.goto = steve.goto san_jose.goto(tech_museum) Steve is at Tech Museum</pre> |
| <pre>print(bob.goto(san_jose)) bob is at Tech Museum None</pre>                                                         | <pre>berkeley = City("Berkeley", 2, \  [steve, bob]) City.num 0</pre>                    |
| <pre>Peopleinit(san_jose, \     san_jose, "Yali's") ERROR san_jose.name "Yali's"</pre>                                  | <pre>berkeley.people[0] == \     san_jose.people[1] True</pre>                           |
| <pre>san_jose.city = san_jose Peopleinit(san_jose, \     san_jose, "Yali's") Object Object san_jose.name "Yali's"</pre> | <pre>[i.name for i in berkeley.people] ["Steve", "bob"]</pre>                            |

### 2. (10 points) Aaaaaaaaaaa

Fill in the environment diagram that results from executing the code below until the entire program is finished, an error occurs. You may not need to use all of the spaces or frames.

A complete answer will:

- Add all missing names and parent annotations to all frames.
- Add all missing values created or referenced during execution.
- Show the return value for each local frame.

| <pre>1 w, x = lambda a: x, lambda: x 2 def a(x): 3</pre> | Global                     |
|----------------------------------------------------------|----------------------------|
| 15 x - a(x)<br>16 w = x(a)                               | Return Value           f2: |
|                                                          | Return Value               |
|                                                          | f3: [parent =]             |
|                                                          | Return Value               |
|                                                          | f4: [parent =]             |
|                                                          | Return Value               |
|                                                          | f5: [parent =]             |
|                                                          | Return Value               |
|                                                          | f6: [parent =]             |
|                                                          | Return Value               |

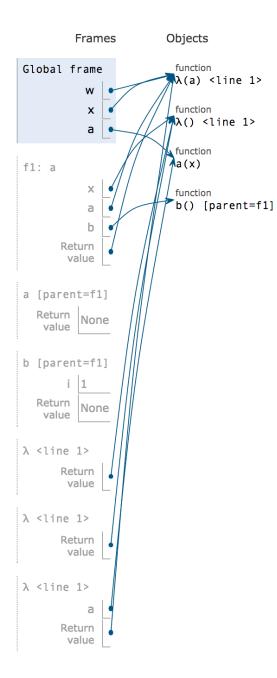

**3.** (10 points) Scheme-ing Merge Given two sorted lists, lst1 and lst2, return a list that sorts both in ascending order. Break ties in any way you wish.

4. (10 points) Scheme-ing to Find a Path

Here is the BinTree class provided for your reference:

```
class BinTree:
    empty = ()
    def __init__(self, label, left=empty, right=empty):
        self.label = label
        self.left = left
        self.right = right
```

Given a binary search tree and an entry, return the path in order to reach the entry from the root in the form of a list.

```
elif _____:
    return _____:
    return _____.
else:
    return _____.
# Solution:
def pathfinder(bst, entry):
    if bst is BinTree.emtpy:
        return []
    if bst.label == entry:
        return [bst.label]
    elif bst.left > entry:
        return [bst.label] + pathfinder(bst.left, entry)
    else:
        return [bst.label] + pathfinder(bst.right, entry)
```

#### 5. (10 points) Homework Party: The SQL

You are a veteran at RuneSQL, a popular RPG (role-playing game) where you hone your skills to become the best player in the database! However, you are a little short on SUPER DUPER EPIC RARE 61A homework party hats. Other players (a.k.a. n00bs) are fortunately predictable. Through your many years of being a crafty RuneSQL economist, you have taken note of the trends in hat\_prices. The following chart shows the price per unit (in millions of RuneSQL coins) and quantity for a batch offer of party hats at a certain time (in minutes).

hat\_prices

| time | price | quantity |
|------|-------|----------|
| 0    | 0.5   | 20       |
| 30   | .3    | 10       |
| 60   | 0.75  | 40       |
| 90   | 0.7   | 25       |
| 120  | 1.3   | 25       |
| 150  | 1.25  | 30       |
| 180  | 0.4   | 5        |
| 210  | 0.45  | 10       |

Theres a catch! You will have to wait 1 hour after buying a single batch of hats or n00bs will get suspicious and market prices will change. Write a SQL select statement to show you the path to the maximum number of hats you can buy for 50 million coins, your current budget.

```
-- Expected result:
-- 0, 60, 210|70
WITH paths(path, prev_time, units, money) as (
   SELECT _____
     FROM hat_prices UNION
   SELECT _____
        _____
     FROM hat_prices, paths
      WHERE money >= 0 and time - prev_time > 30
)
SELECT ______ FROM _____;
Solution:
WITH paths(path, prev_time, units, money) as (
      SELECT time, time, quantity, 50-price*quantity FROM hat_prices UNION
      SELECT path ||
                        || time, time, units + quantity,
                  ,
money - price * quantity FROM hat_prices, paths
      WHERE money >= 0 and time - prev_time > 30
)
```